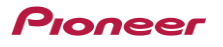

## Cyclo-Sphereを使ってみよう (準備編)

## **シクロスフィアを使うと次のことができます。**

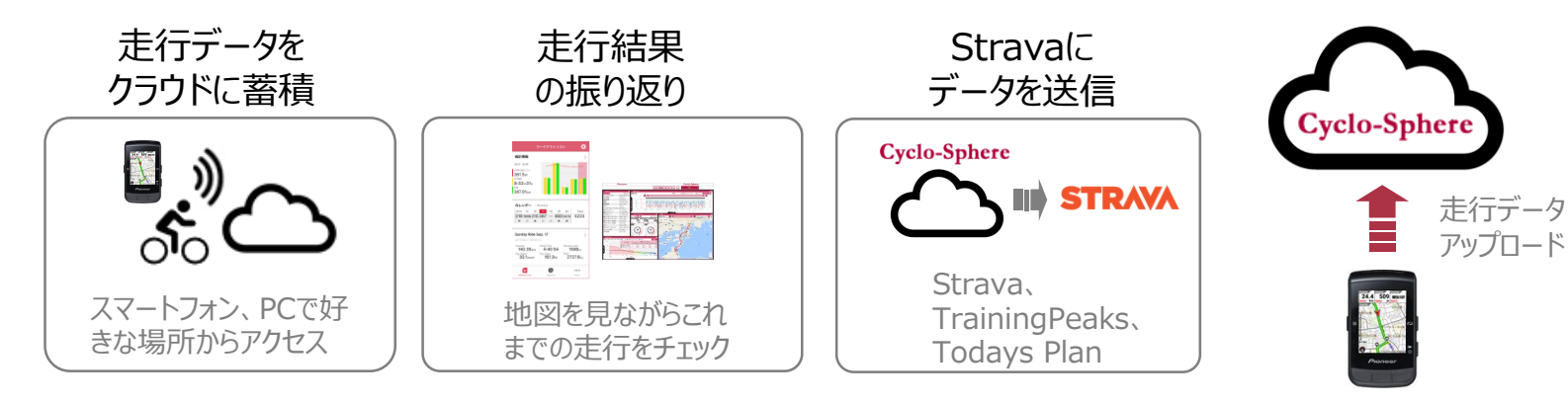

## **アカウント登録手順**

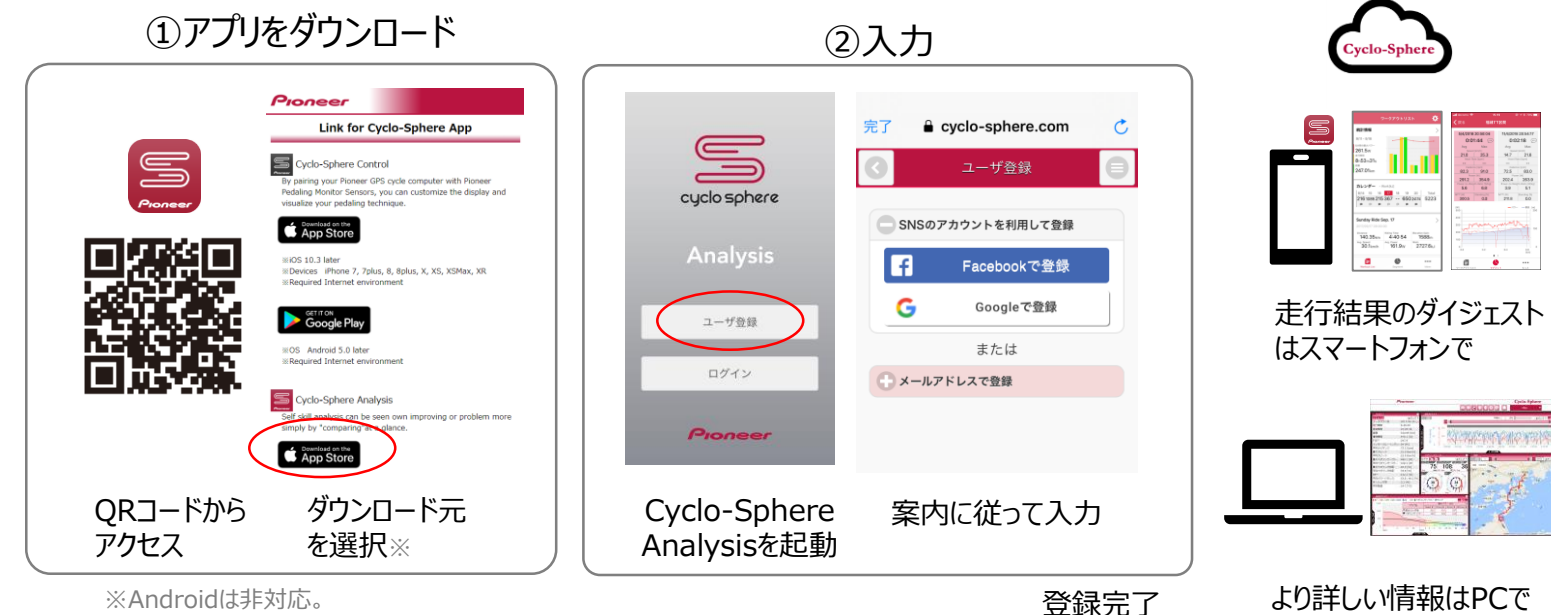

<https://cyclo-sphere.com/>

※Androidは非対応。 同様のことができるモバイルサイトをご用意 <https://cyclo-sphere.com/>